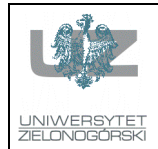

# Wydział Elektrotechniki, Informatyki i Telekomunikacji Instytut Sterowania i Systemów Informatycznych

# Instrukcja do zajęć z przedmiotu Cyfrowe przetwarzanie i kompresja danych - LAB

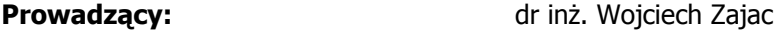

**Odpowiedzialny za przedmiot:** dr inż. Wojciech Zając

#### **Numer ćwiczenia:** 3

**Temat:** Przetwarzanie danych wizyjnych - wprowadzenie

## **Cel Ćwiczenia:**

Zapoznanie z podstawowymi elementami technik przetwarzania danych wizyjnych.

#### **Zadania:**

Zadanie 1. Napisz skrypt wczytujący z pliku dane obrazu lena256.dat i wyświetlający ten obraz. Wywołaj go w środowisku, przypisując wynik jego działania do zmiennej Lena:

Lena=readL256;

Zadanie 2. Napisz funkcję fig2.m, wykreślającą daną macierz dwuwymiarową w postaci graficznej, w oknie bez marginesów, z wyłączonymi osiami. Należy wykorzystać polecenie ustawienia parametrów wyświetlonego okna, które ma następującą składnię:

set(gcf,'Position',[x\_lewego\_dolnego\_rogu y\_lewego\_dolnego\_rogu szer\_okna wys\_okna])

Okno ma mieć szerokość i wysokość równe ½ wysokości ekranu. Ma być wyświetlane we współrzędnych: x=szer\_ekranu-szer\_okna, y=wys\_ekranu-wys\_okna.

Uzyskanie informacji o rozmiarze ekranu: [x\_start y\_start szer\_ekranu wys\_ekranu]=get(0,'screensize')

Zapoznaj się z pomocą na temat opcji colormap i zastosuj wybrane jej wartości do wyświetlenia macierzy Lena.

Zadanie 3. Napisz funkcję przebieg.m, która generuje macierz próbek jednego okresu przebiegu sinusoidalnego, o próbkowaniu N na okres (N jest parametrem wejściowym do funkcji). Funkcja ma zwrócić macierz  $y$  do środowiska, ale sama nie wyświetla wykresu tego przebiegu.

Zadanie 4. Napisz funkcję wykres.m, która wykreśli przebieg dany jako macierz wejściowa, opisze osie i wykres parametrami danymi przy wywołaniu funkcji oraz nada tytuł. Funkcja powinna mieć nagłówek:

function wykres(y,'opis\_x','opis\_y','tytul')

Funkcja musi KONIECZNIE posiadać komentarz, dający się wywołać poleceniem help

Potrzebne funkcje matlaba: plot (proszę zwrócić uwagę na możliwość kreślenia w kolorze oraz wybranym stylem linii) , xlabel, ylabel, title, tekst.

Wywołaj funkcję dla macierzy, uzyskanej w zadaniu 3, nadaj odpowiednie tytuły osiom i rysunkowi.

## **Wymagane przygotowanie teoretyczne: -**

**Sposób zaliczenia:** 

**Literatura:** 

-

-